# Unit Test Your Database!

David E. Wheeler

Kineticode, Inc. PostgreSQL Experts, Inc.

JPUG PGCon 2009

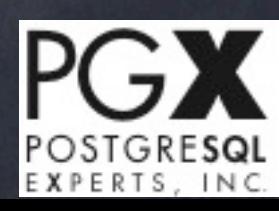

# Test Conceptions

- For finding bugs
- Difficult
- Irrelevant
- Time-consuming
- For inexperienced developers
- Unnecessary for simple code
- Best for fragile code Users test the code App tests are sufficient For public interface only Prove nothing For stable code
- I really like Detroit

# Test-Driven Development

- Say you need a Fibonacci Calculator
- Start with a test
- Write the simplest possible function
- Add more tests
- Update the function
- Wash, rinse, repeat…

# Simple Test

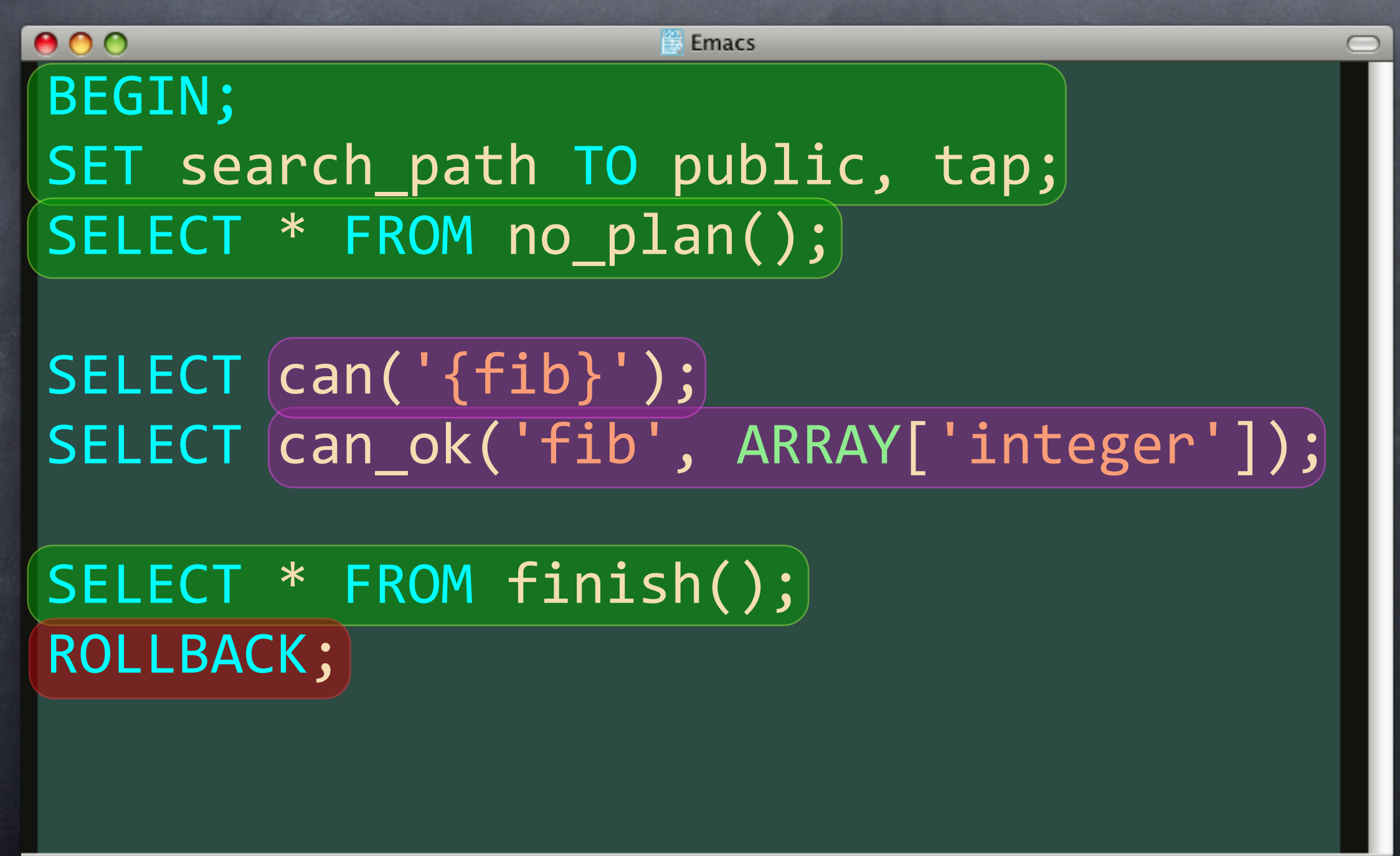

All

# Simple Function

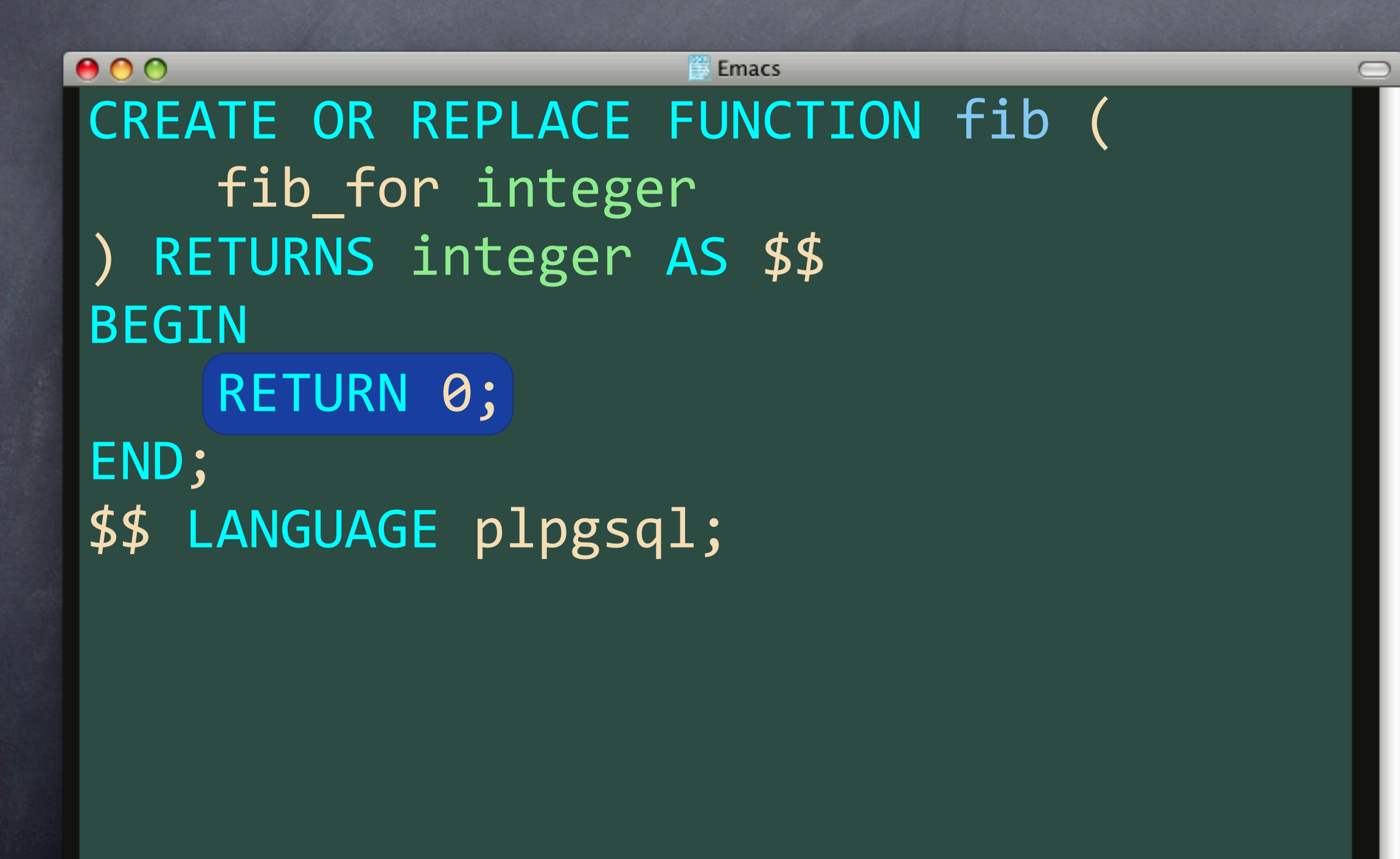

All

### Run the Test

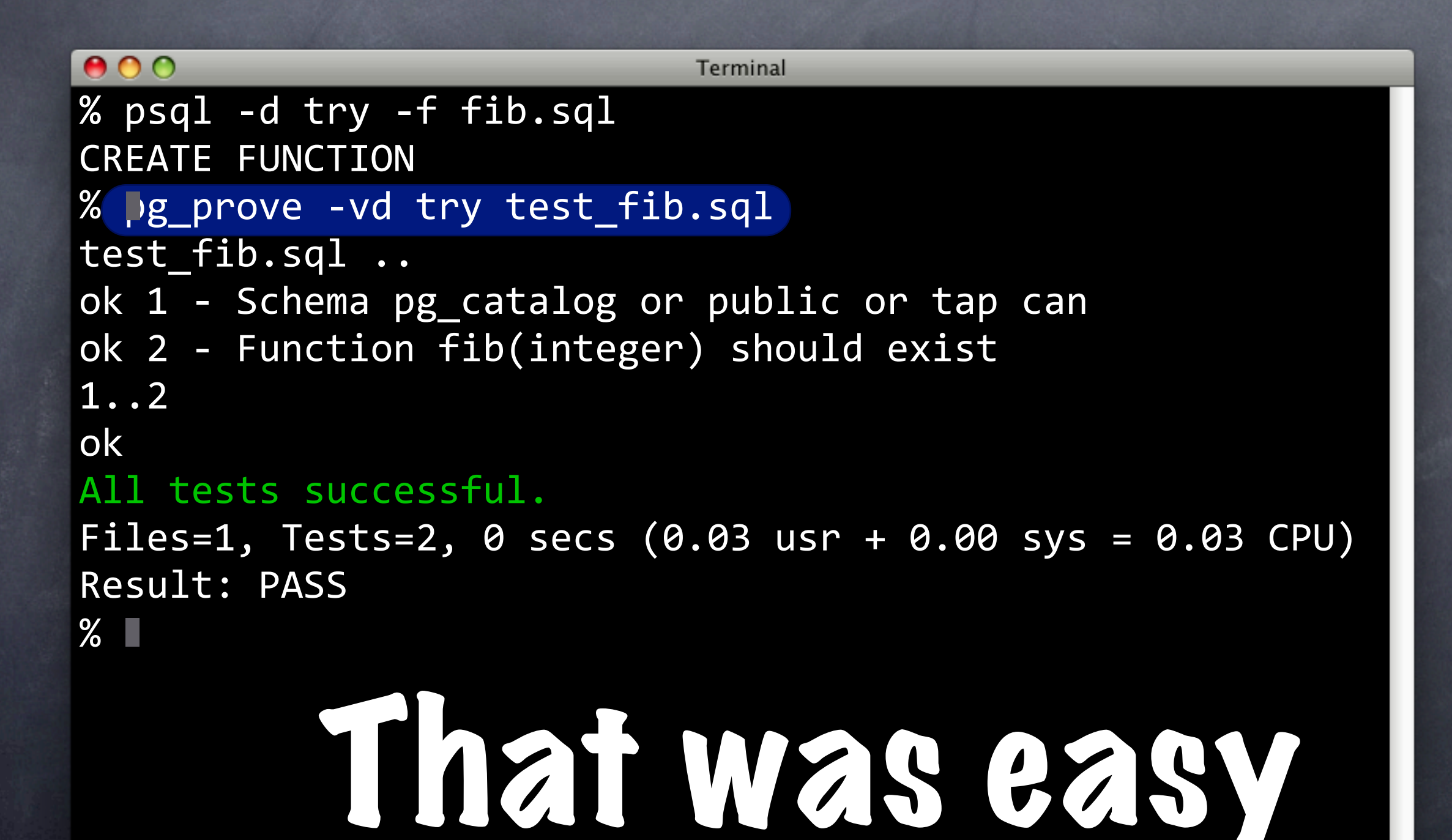

#### Add Assertions

 $000$ **Emacs** SELECT can('{fib}'); SELECT can\_ok('fib', ARRAY['integer']); SELECT is( $fib(0), 0, 'fib(0)$  should be  $0')$ ; SELECT( $is(fib(1), 1, 'fib(1) should be 1');$ 

All (SOL[ansi])

```
000Terminal
% psql -d try -f fib.sql
CREATE FUNCTION
% pg_prove -vd try test_fib.sql
test fib.sql ..
ok 1 - Schema pg_catalog or public or tap can
ok 2 - Function fib(integer) should exist
ok 3 - fib(0) should be 0not ok 4 - fib(1) should be 1
# Failed test 4: "fib(1) should be 1"#)))))))))have:)0
#)))))))))want:)1
1..4
# Looks like you failed 1 test of 4
Failed 1/4 subtests
Test Summary Report
-------------------
test_fib.sql (Wstat: 0 Tests: 4 Failed: 1)
  Failed test: 4
Files=1, Tests=4, 1 secs (0.02 usr + 0.01 sys = 0.03 CPU)
Result: FAIL
\%
```
# Modify for the Test

 $000$ **Emacs** CREATE OR REPLACE FUNCTION fib ( fib for integer ) RETURNS integer AS \$\$ BEGIN RETURN  $\emptyset$ jb\_for; END; \$\$ LANGUAGE plpgsql;

# Bare minimum

#### Tests Pass!

```
000Terminal
% psql -d try -f fib.sql
CREATE FUNCTION
% pg_prove -vd try test_fib.sql
test_fib.sql ..
ok 1 - Schema pg_catalog or public or tap can
ok 2 - Function fib(integer) should exist
ok 3 - fib(0) should be 0ok 4 - fib(1) should be 1
1..4
ok
All tests successful.
Files=1, Tests=4, 0 secs (0.02 usr + 0.01 sys = 0.03 CPU)
Result: PASS
\%
```
# Add Another Assertion

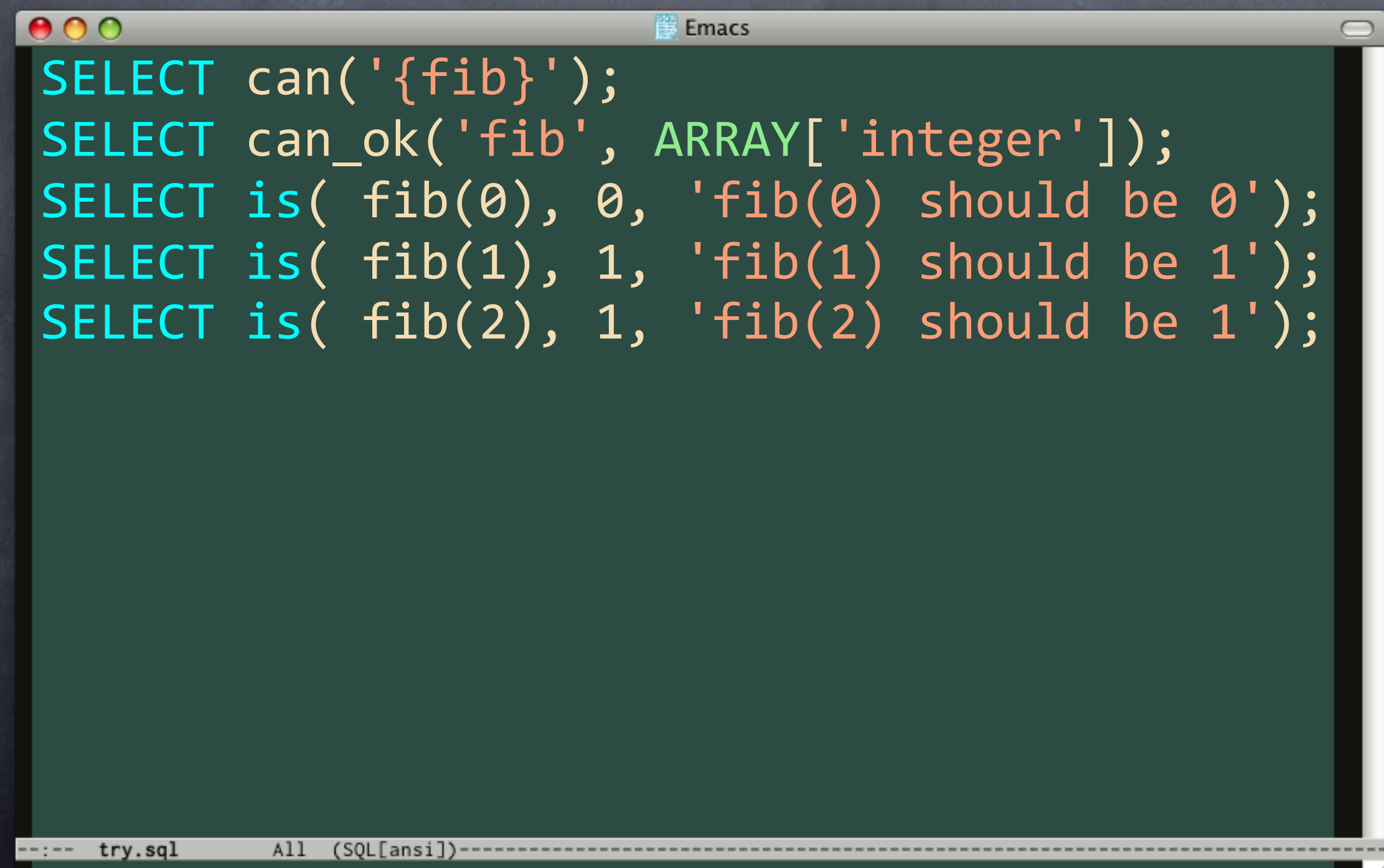

```
000Terminal
% psql -d try -f fib.sql
CREATE FUNCTION
% pg_prove -vd try test_fib.sql
test fib.sq1 ..
ok 1 - Schema pg_catalog or public or tap can
ok 2 - Function fib(integer) should exist
ok 3 - fib(0) should be 0ok 4 - fib(1) should be 1
not ok 5 - fib(2) should be 1
# Failed test 5: "fib(2) should be 1"
#)))))))))have:)2
# want: 1
1..5
# Looks like you failed 1 test of 5
Failed 1/5 subtests
Test Summary Report
-------------------
test fib.sql (Wstat: 0 Tests: 5 Failed: 1)
 Failed test: 5
Files=1, Tests=5, 1 secs (0.02 usr + 0.01 sys = 0.03 CPU)
Result: FAIL
\%
```
# Modify to Pass

 $000$ **Emacs** CREATE OR REPLACE FUNCTION fib ( fib for integer ) RETURNS integer AS \$\$ BEGIN RETURN fob for;THEN END; RETURN fib\_for; \$\$ LANGUAGE plpgsql; RETURN fib for - 1;

#### And…Pass!

```
000Terminal
% psql -d try -f fib.sql
CREATE FUNCTION
% pg_prove -vd try test_fib.sql
test_fib.sql ..
ok 1 - Schema pg_catalog or public or tap can
ok 2 - Function fib(integer) should exist
ok 3 - fib(0) should be 0ok 4 - fib(1) should be 1
ok 5 - fib(2) should be 1
1..5
ok
All tests successful.
Files=1, Tests=5, 0 secs (0.02 usr + 0.00 sys = 0.02 CPU)
Result: PASS
%
```
### Still More Assertions

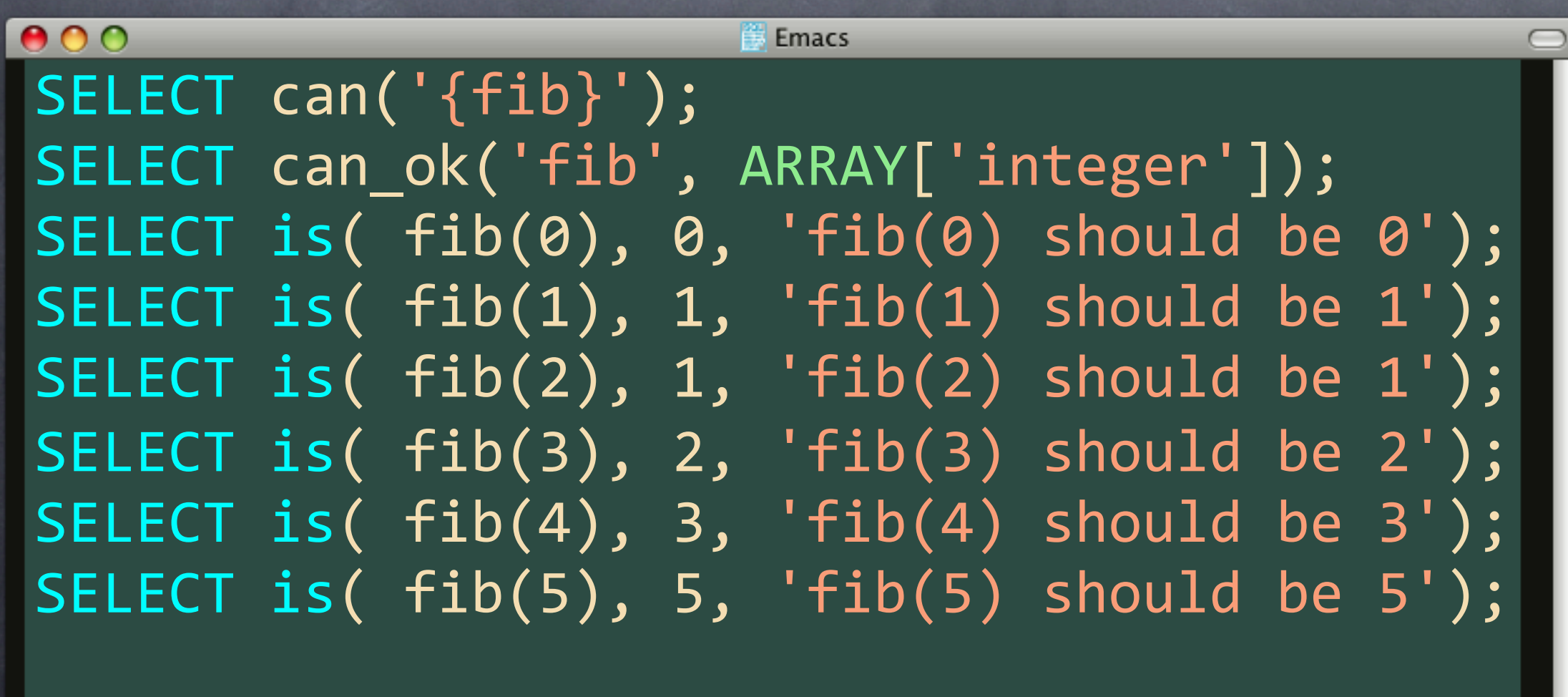

All

 $(SQL[ansi])$ 

```
000Terminal
% psql -d try -f fib.sql
CREATE FUNCTION
% pg_prove -vd try test_fib.sql
test_fib.sq1 .. 1/?
not ok 8 - fib(5) should be 5
# Failed test 8: "fib(5) should be 5"#)))))))))have:)4
#)))))))))want:)5
# Looks like you failed 1 test of 8
test fib.sql .. Failed 1/8 subtests
Test Summary Report
-------------------
test fib.sql (Wstat: 0 Tests: 8 Failed: 1)
 ))
Failed test: 8
Files=1, Tests=8, 0 secs (0.02 usr + 0.01 sys = 0.03 CPU)
Result: FAIL
\%
```
# Fix The Function

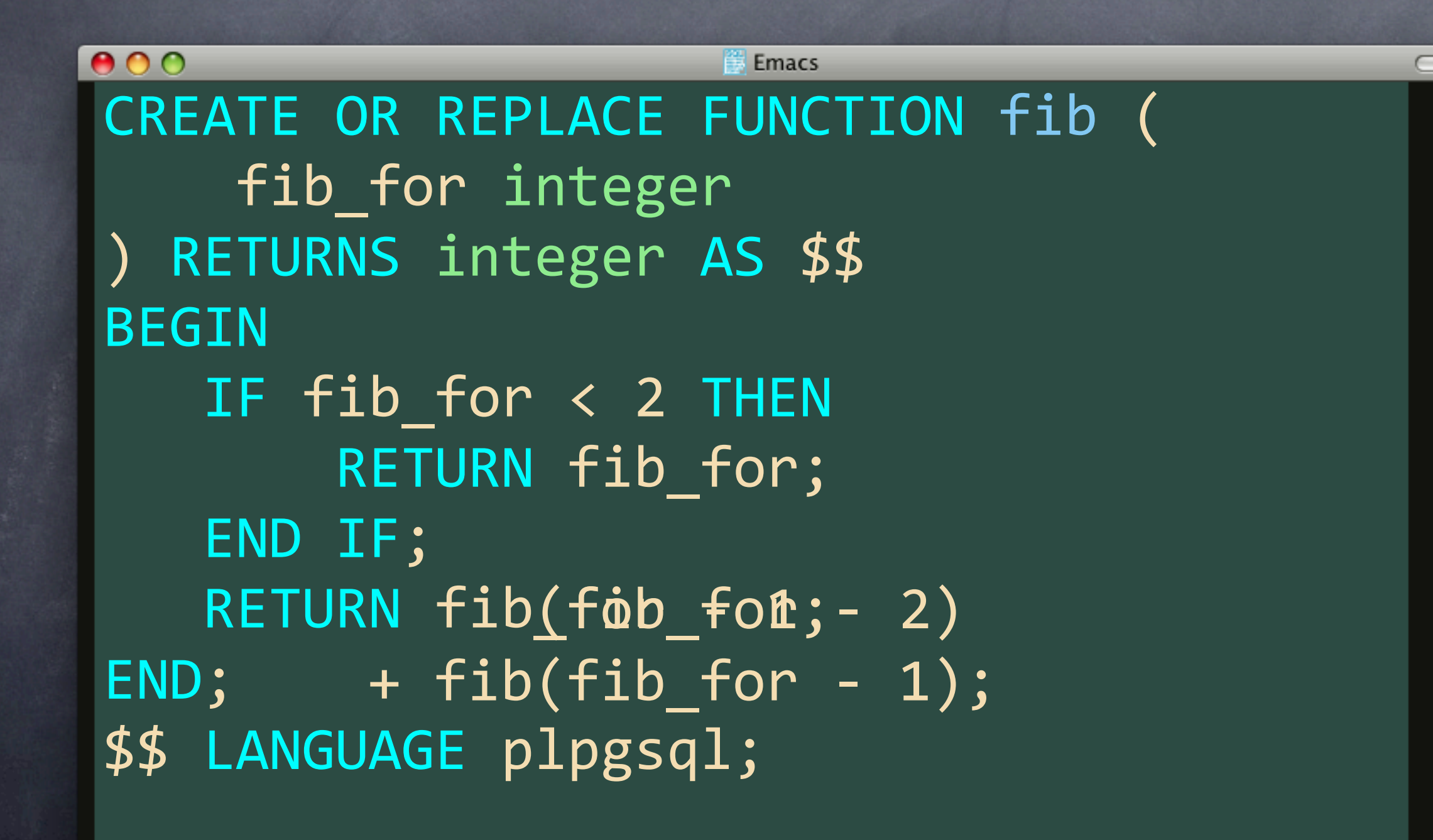

(SOL[ansi])

# WOOT!

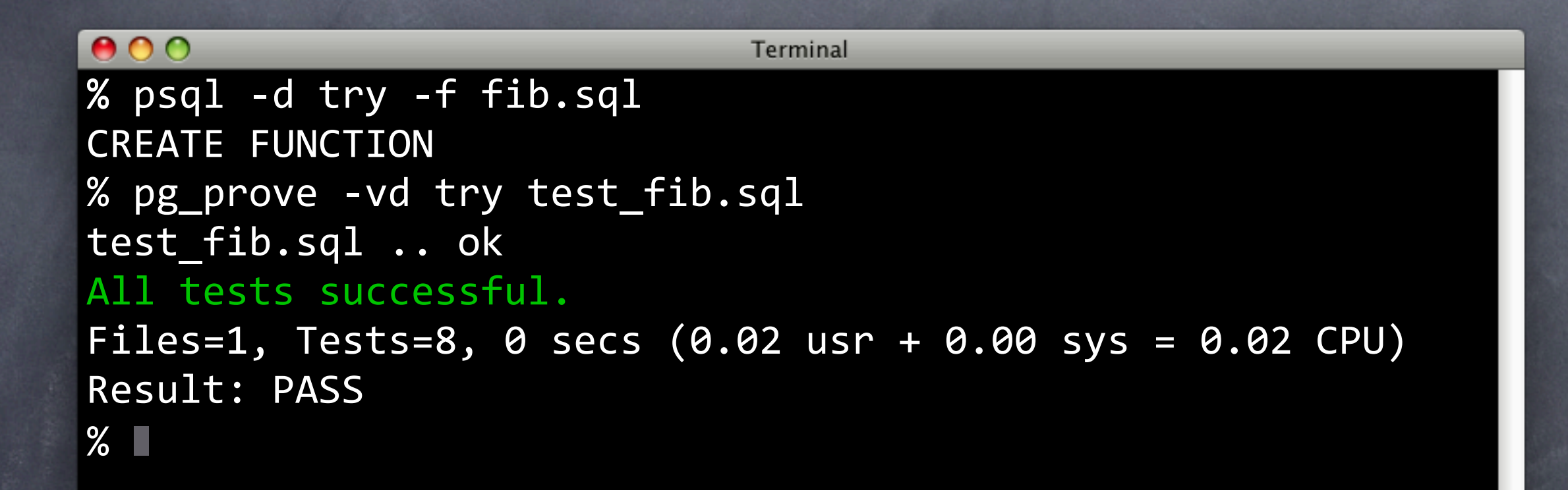

# A Few More Assertions

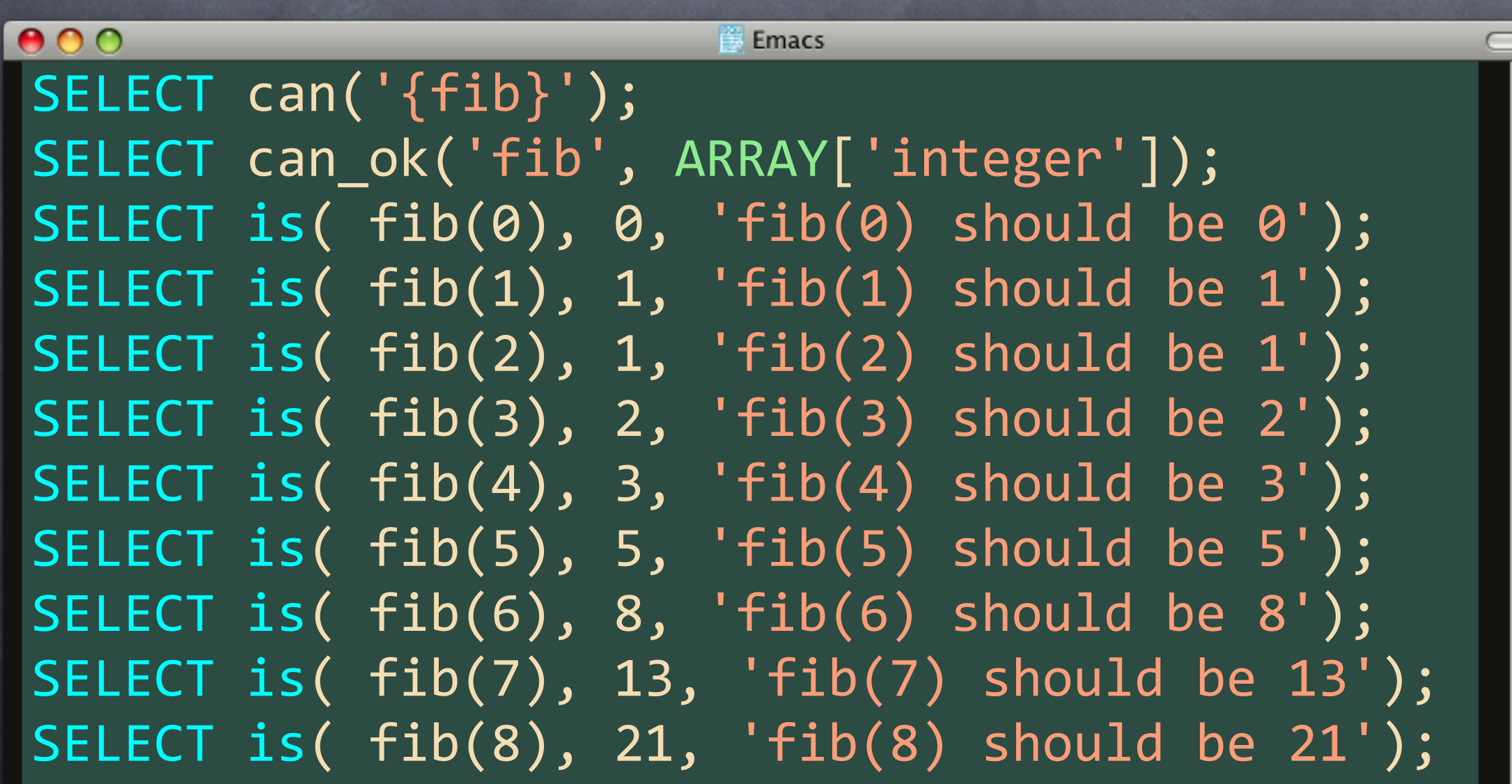

# We're Golden!

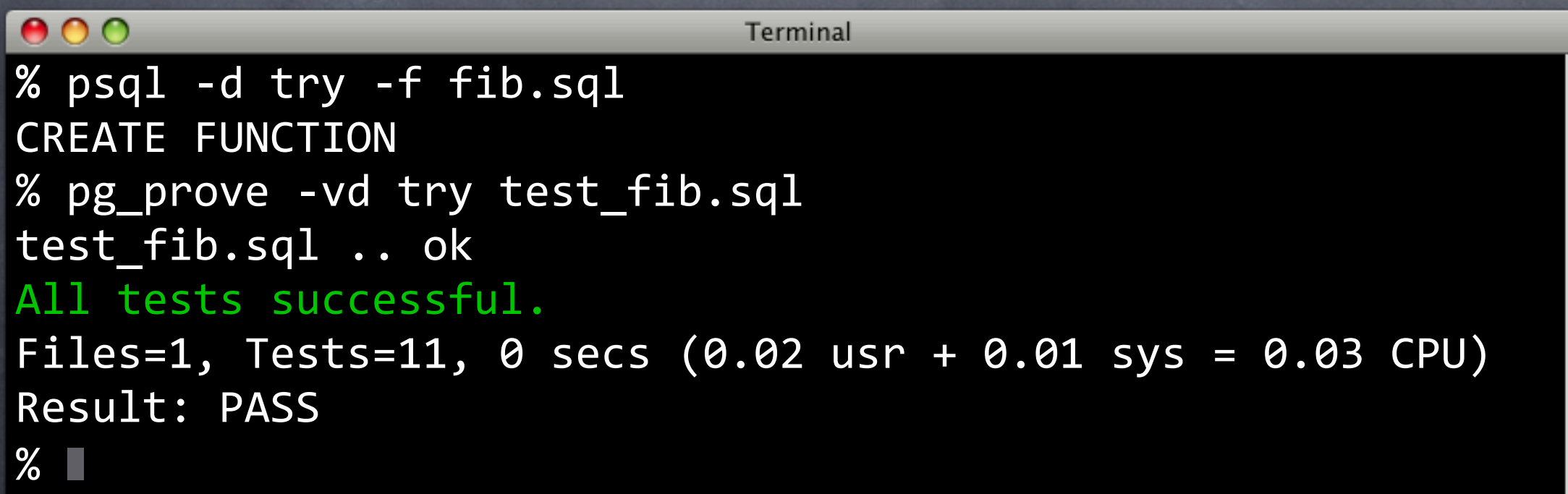

# Add a Regression Test

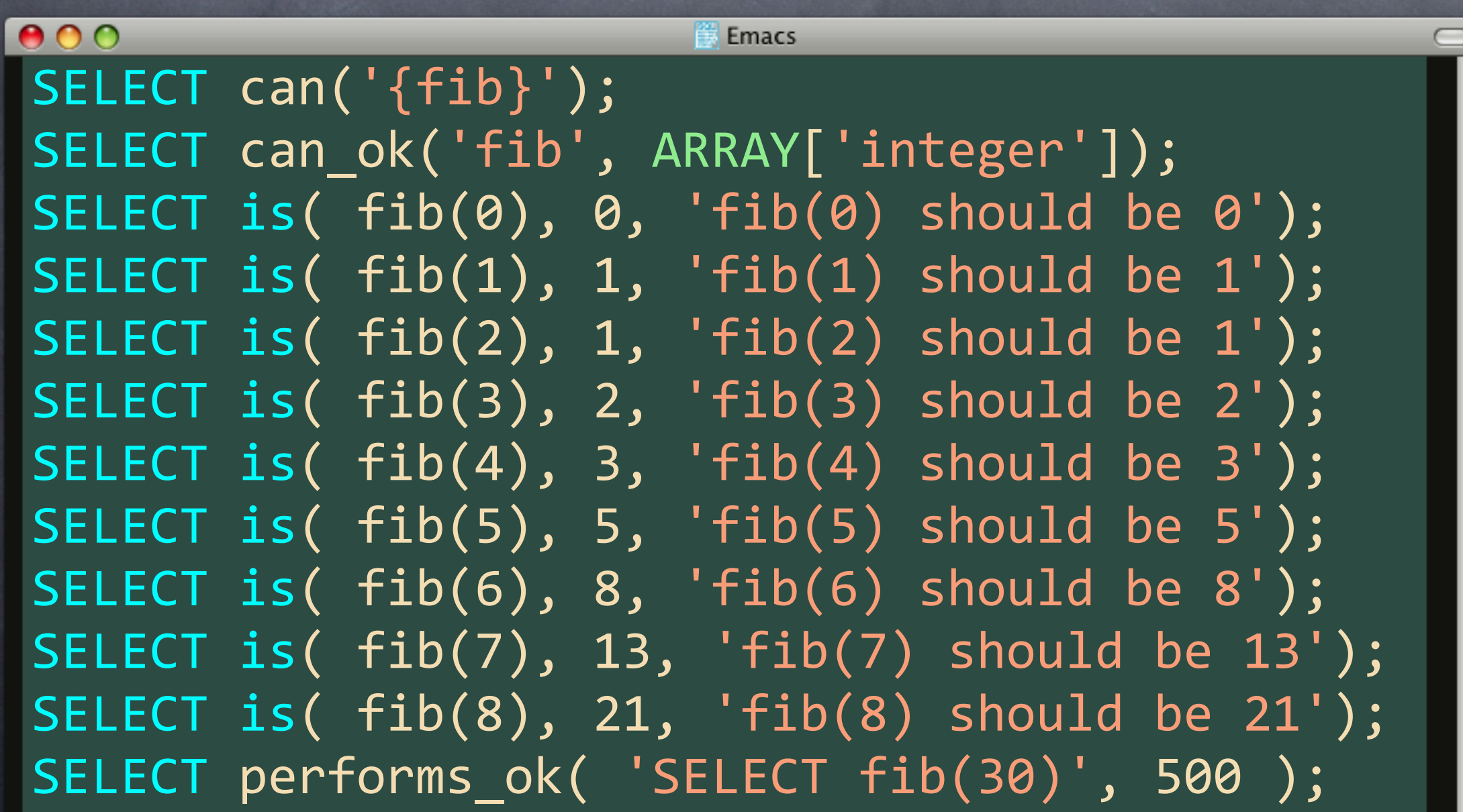

# What've We Got?

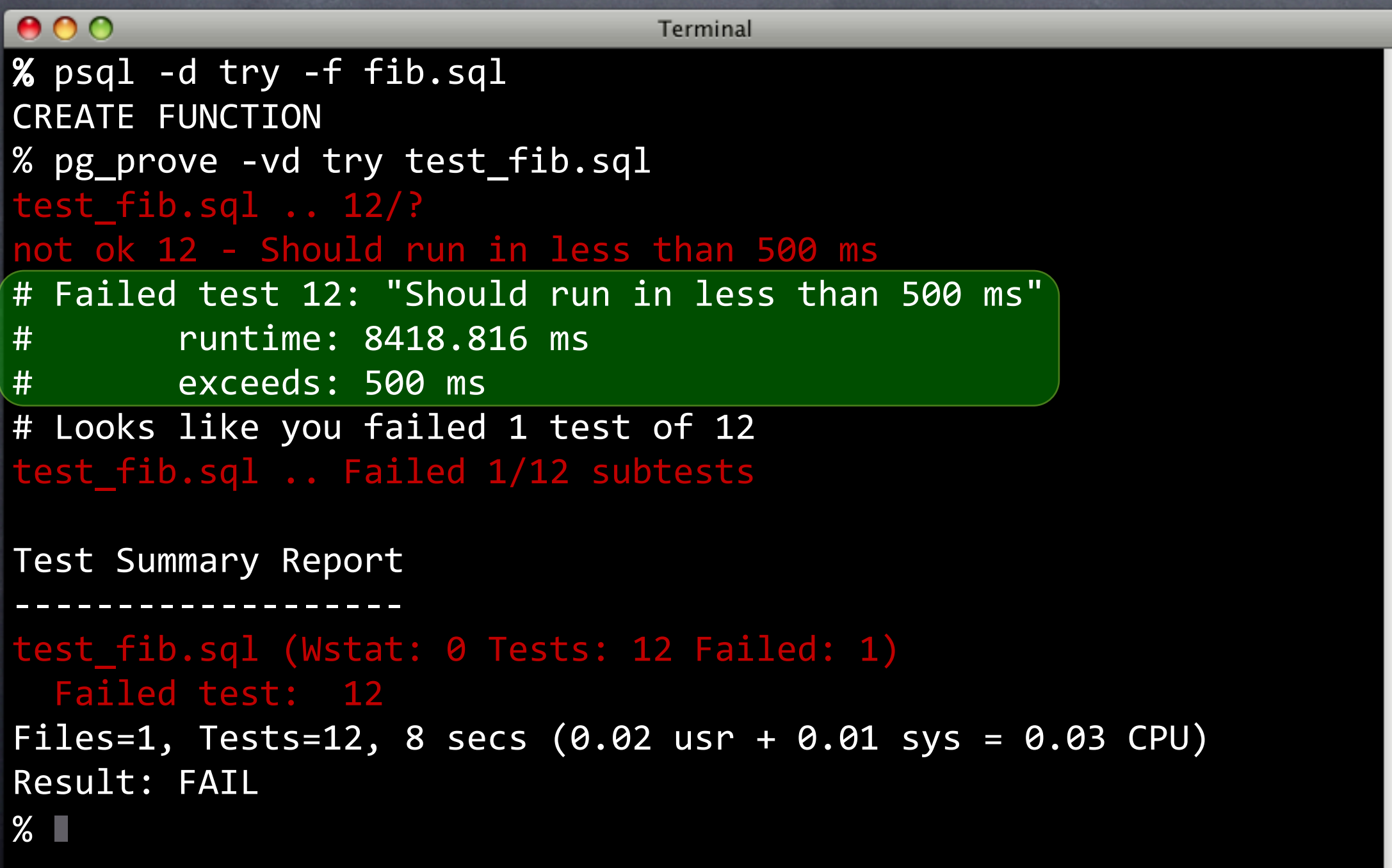

```
000Emacs
CREATE OR REPLACE FUNCTION fib (
     fib for integer
) RETURNS integer AS $$
BEGIN
DECLARE
     ))))ret)integer):=)0;
     nxt integer := 1;
     ))))tmp)integer;
BEGIN
     FOR num IN 0..fib for LOOP
          tmp := ret;\overline{\text{net}} := \overline{\text{nxt}};nxt := tmp + nxt;))))END)LOOP;
     RETURN ret;
END;
$$ LANGUAGE plpgsql;All (SQL[ansi])
--- try.sql
```
#### $000$

Terminal

% psql -d try -f fib.sql CREATE FUNCTION % pg\_prove -vd try test\_fib.sql test\_fib.sq1 $\ldots$ 1/? # Failed test 3: "fib(0) should be 0" #)))))))))have:)1 #)))))))))want:)0 5 -  $fib(2)$  should be 1 # Failed test 5: "fib(2) should be 1" #)))))))))have:)2 #)))))))))want:)1  $6 - fib(3)$  should be 2 # Failed test 6: "fib(3) should be 2" #)))))))))have:)3 #)))))))))want:)2 # Failed test 7: "fib(4) should be 3" #)))))))))have:)5 #)))))))))want:)3 # Failed test 8: "fib(5) should be 5" #)))))))))have:)8 #)))))))))want:)5 # Failed test 9: "fib(6) Should be 8" #)))))))))have:)13 # want: 8<br>))not ok 10 - fib  $10 - fib(7)$  Should be 13 # Failed test 10: "fib(7) Should be 13" #)))))))))have:)21 #)))))))))want:)13 # Failed test 11: "fib(8) Should be 21" #)))))))))have:)34 want: 21 # Looks like you failed 8 tests of 12

Files=1, Tests=12,  $\theta$  secs (0.03 usr + 0.01 sys = 0.04 CPU)

# WTF?

 $\%$   $\Box$ 

Result: FAIL

Test Summary Report -------------------

```
000Emacs
CREATE OR REPLACE FUNCTION fib (
     fib for integer
) RETURNS integer AS $$
BEGIN
DECLARE
     ))))ret)integer):=)0;
     nxt integer := 1;
     ))))tmp)integer;
BEGIN
FOR num IN 0..fib_for LOOP
          ))))))))tmp):=)ret;
          \overline{\text{net}} := \overline{\text{nxt}};nxt := tmp + nxt;))))END)LOOP;
     RETURN ret;
END;
$$ LANGUAGE plpgsql;
          All (SQL[ansi])
```
 $---$  try.sql

#### Back in Business

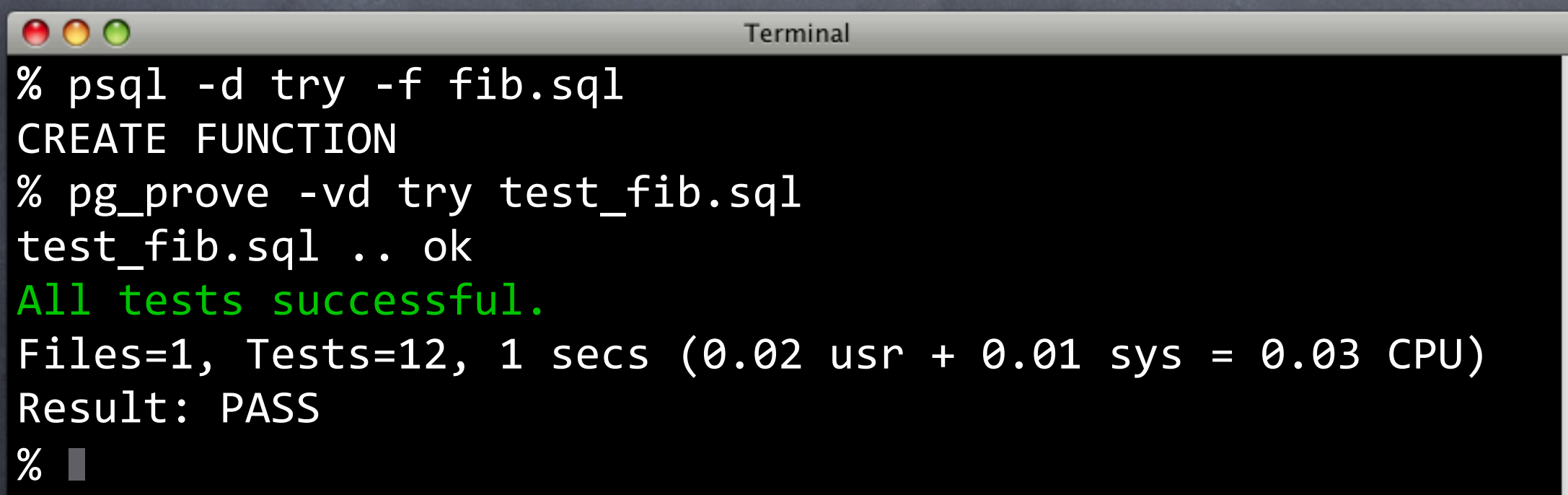

# What about Maintenance?

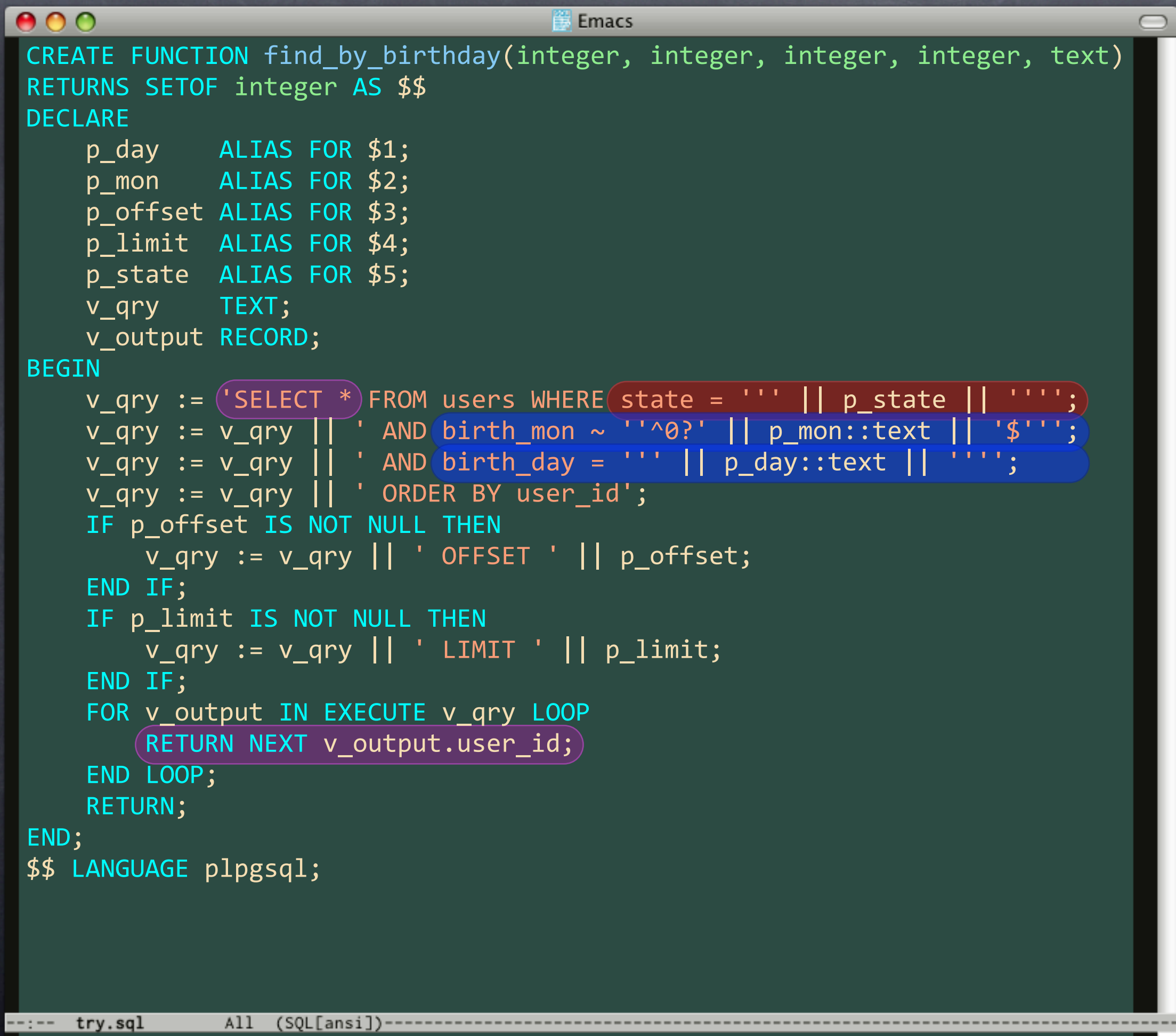

h,

#### The Situation

This is production code Cannot afford downtime No room for mistakes Bugs must remain consistent

# Test the existing implementation.

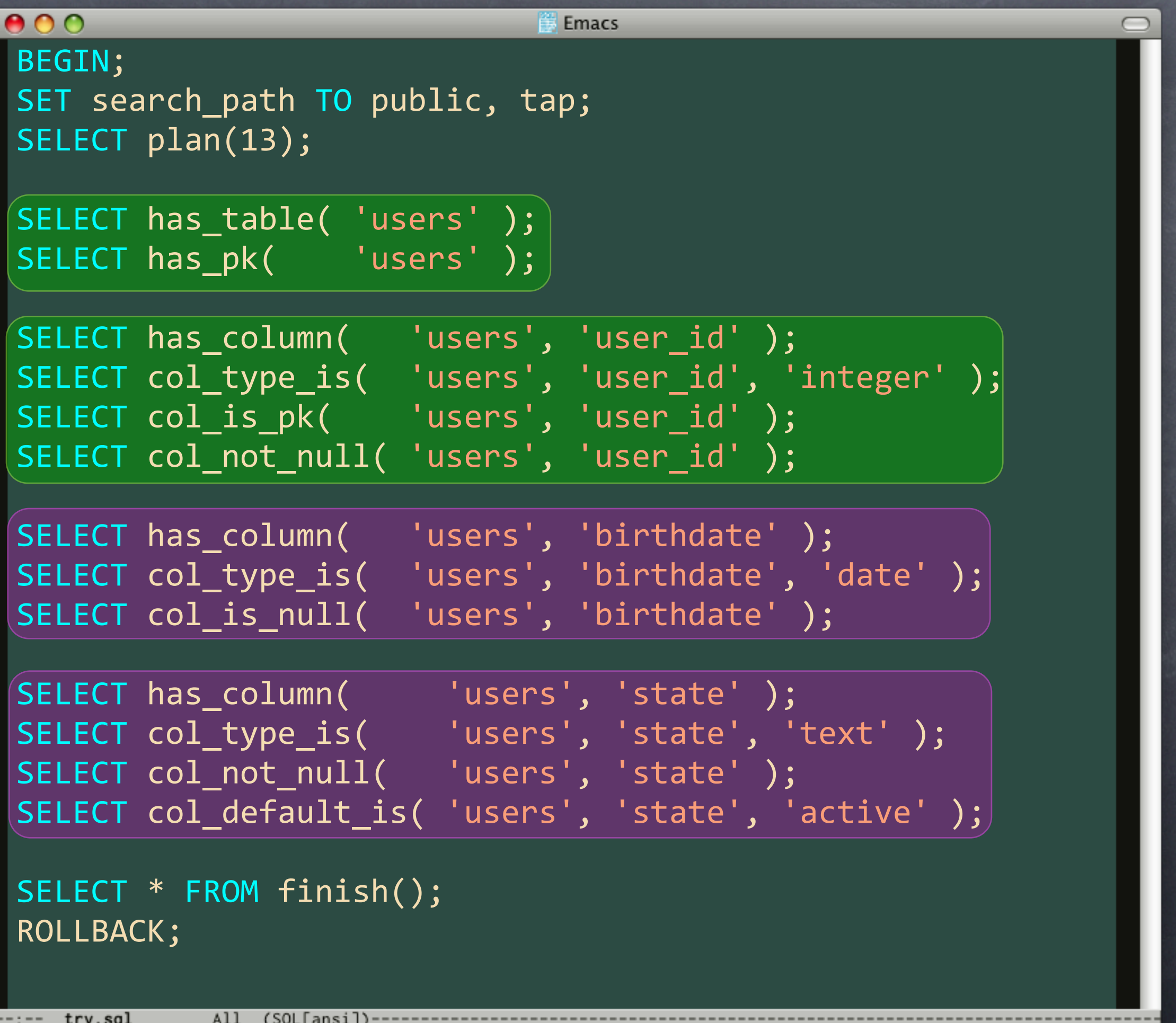

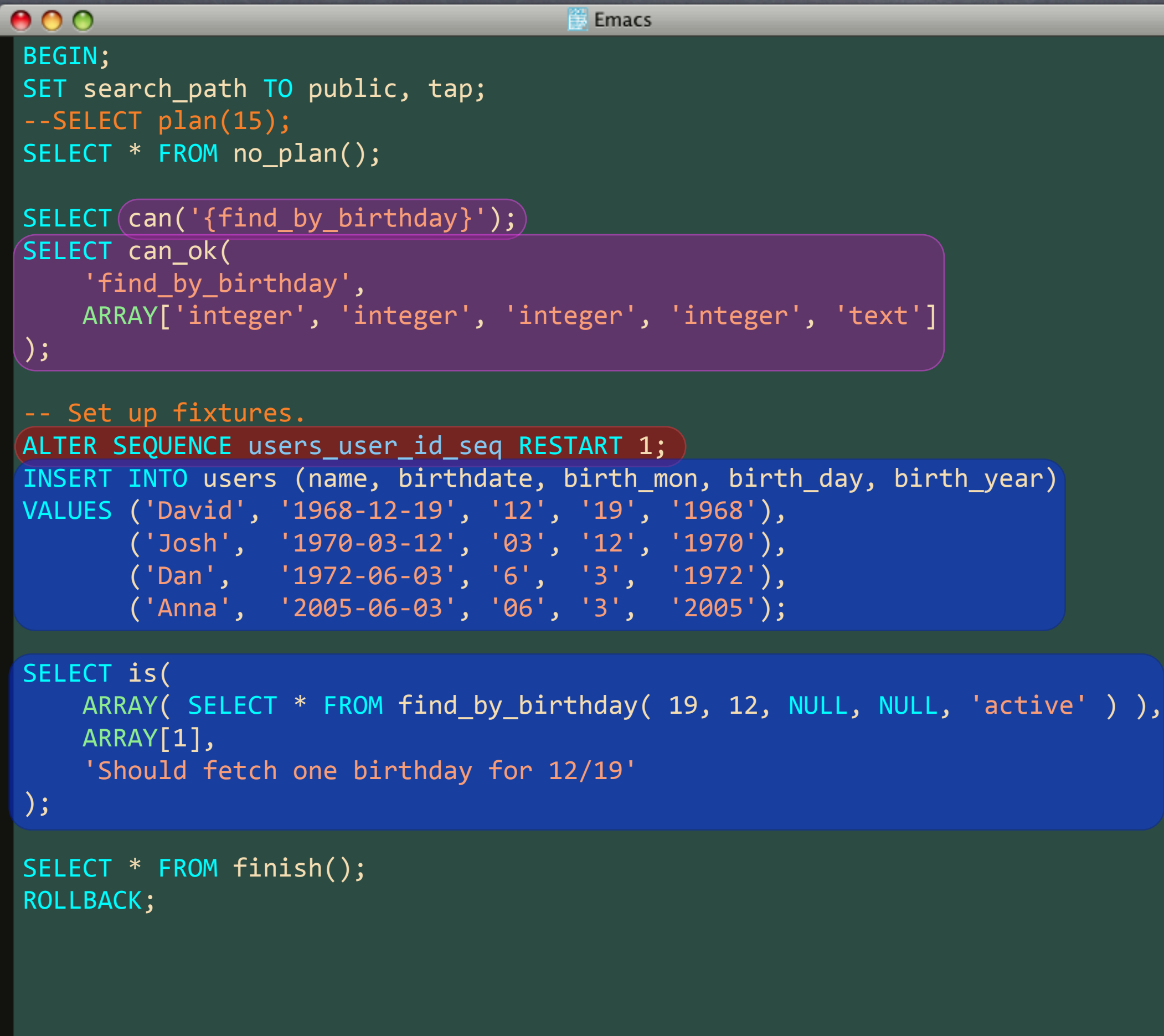

All (SQL[ansi])--

--:-- try.sql

 $\bigcap$ 

 $\overline{\mathbb{Z}}$ 

```
000Emacs
SELECT is(
    ARRAY( SELECT * FROM find_by_birthday( 19, 12, NULL, NULL, 'active' ) ),
    ))))ARRAY[1],
     'Should fetch one birthday for 12/19'
);
SELECT is(
    ARRAY( SELECT * FROM(find_by_birthday( 3, 6, NULL, NULL, 'active' ) ),
    ARRAY[3,4],'Should fetch two birthdays for 3/6'
);
SELECT is(
    ARRAY( SELECT * FROM(find_by_binthday(3, 6, 1, NULL, 'active', )),ARRAY[4],
     'Should fetch one birthday for 3/6 OFFSET 1'
);
SELECT is(
    ARRAY( SELECT * FROM(find_by_binthday(3,6,NULL,1, 'active''))(ARRAY[3],
     ))))'Should)fetch)one)birthday)for)3/6)LIMIT)1'
);
UPDATE users SET state = 'inactive' WHERE user_id = 3;
SELECT is(
    ARRAY( SELECT * FROM(find by birthday( 3, 6 NULL, NULL, 'active' ) ),
    ARRAY[4],'Should fetch one active birthday for 3/6'
);
SELECT is(
    ARRAY( SELECT * FROM(find_by_birthday( 3, 6, NULL, NULL, 'inactive' ) ),
    ARRAY[3],
     ))))'Should)fetch)one)inactive)birthday)for)3/6'
 );All (SQL[ansi])-
:-- try.sql
```
# Let's Go with SQL

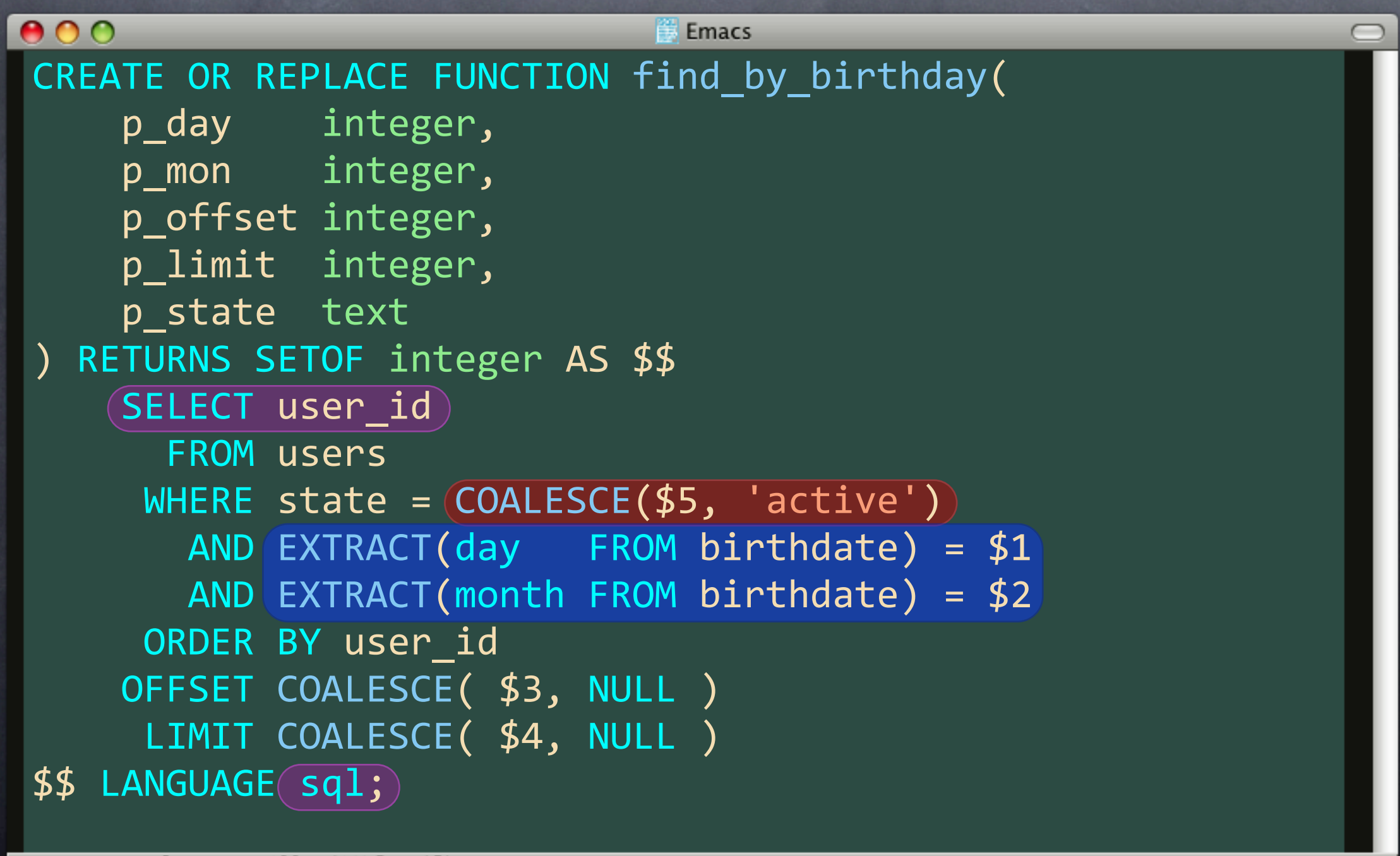

try.sql

All

(SOLLansil

# Tests are for Finding Bugs

TDD not for finding bugs TDD for sanity and consistency Tests prevent future bugs

### Tests are Hard

- Good frameworks easy pgTAP provides lots of assertions o If you mean Hard to test interface: Red flag Think about refactoring If it's hard to test…
	- It's hard to use

# Never Find Relevant Bugs

Tests don't find bugs Test PREVENT bugs If your code doesn't work… That failure is RELEVANT, no?

#### Time-Consuming

- Good frameworks easy to use
- Iterating between tests and code is natural
- Tests are as fast as your code
- Not as time-consuming as bug hunting
- When no tests, bugs repeat themselves
- And are harder to track down
- Talk about a time sink!

#### Running Tests is Slow

Test what you're working on Set up automated testing for everything else Pay attention to automated test failures

# For Inexperienced Developers

- $\bullet$  I've been programming for 10 years
- $\bullet$  I have no idea what I was thinking a year ago
- **Statemaintenance a breeze**
- They give me the confidence to make changes without fearing the consequences
- Tests represent FREEDOM from the tyranny of fragility and inconsistency

# Unnecessary for Simple Code

- I copied fib() from a Perl library
- It was dead simple
- And it was still wrong
- Tests keep even the simplest code working

# Best for Fragile Code

All code is fragile

- Tests make code ROBUST
- Add regression tests for bugs found by:
	- Integration tests
	- QA department
	- Your users

#### Users Test our Code

- Talk about fragility
- Staging servers never work
- QA departments are disappearing
- Users don't want to see bugs
- Find ways to test your code
- Users avoid fragile applications

### It's a Private Function

It still needs to work It still needs to always work Don't reject glass box testing Make sure that ALL interfaces work

# Application Tests are Sufficient

- App tests should connect as as app user  $\bullet$  May well be security limitations for the app **Example 2 Access only to functions**
- Apps cannot adequately test the database
- Database tests should test the database
- Application tests should test the application

# Tests Prove Nothing

This is not a math equation This is about: consistency stability robusticity If a test fails, it has proved a failure Think Karl Popper

# Tests are for Stable Code

- How does it become stable?
- Tests the fastest route
- Ensure greater stability over time
- TDD help with working through issues
- TDD helps thinking through interfaces
- Tests encourage experimentation

# What're You Waiting For?

pgTAP: http://pgtap.projects.postgresql.org pgUnit: http://en.dklab.ru/lib/dklab\_pgunit EpicTest: http://www.epictest.org pg\_regress